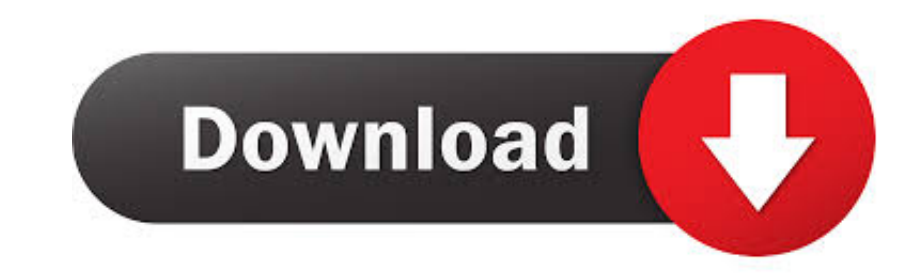

[Usb Flash Drive Format For Mac](https://picfs.com/1vf3l0)

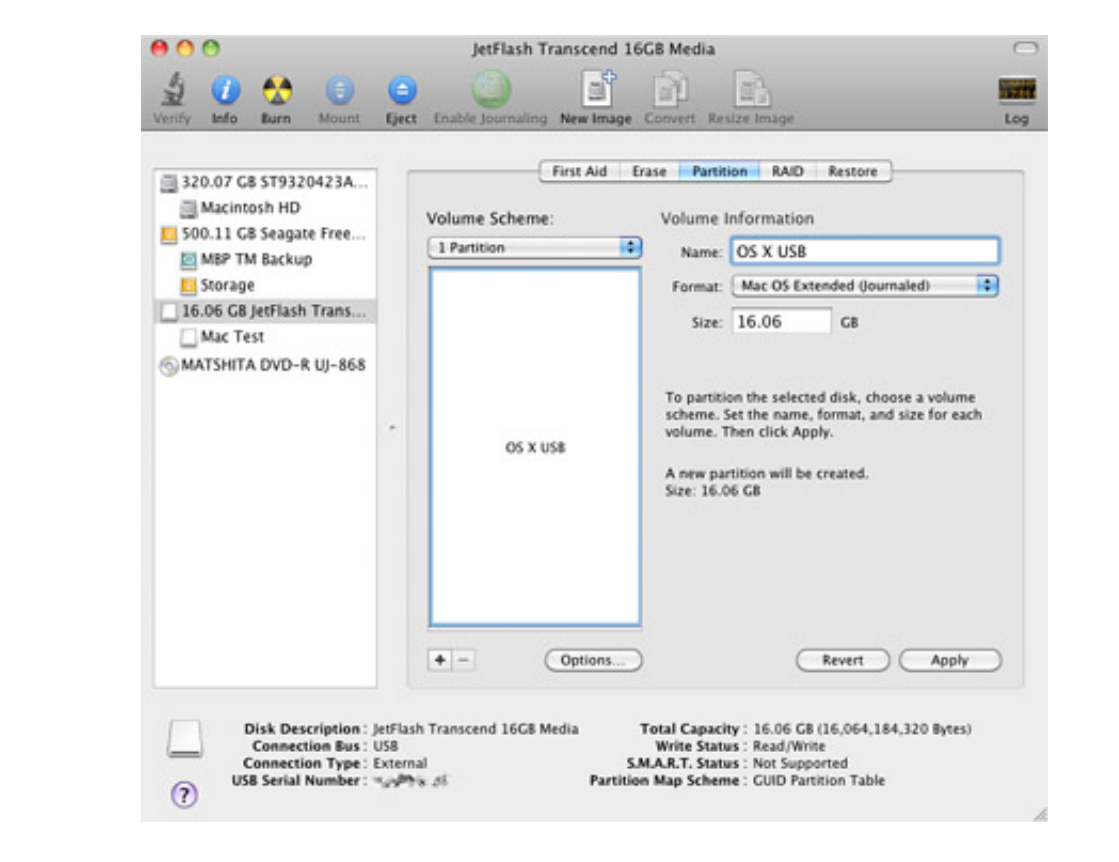

[Usb Flash Drive Format For Mac](https://picfs.com/1vf3l0)

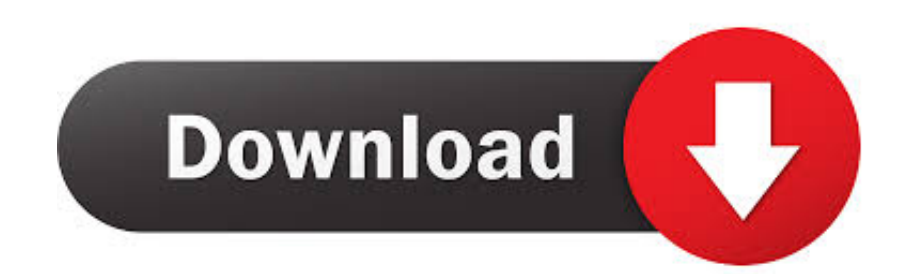

 $\frac{1}{2}$ 

Stock qoute in excel for mac. Just leave it to the default settings and click on 'Start' Wait for few minutes until the formatting process is finished.

There are myriad of reasons to use USB flash drives over CD and DVDs They are portable, fast and easy to use and carry.. ' Note that this will erase all information on the drive, so make absolutely sure you've got copies o

## **flash drive format**

flash drive format, flash drive formatter, flash drive format for mac and pc, flash drive format for mac and windows, flash drive format for mac, flash drive format fat32, flash drive format for tv, flash drive format for

So, if you have any sensitive information stored from company or client information then you must erase them using some third party software to make sure all data are securely deleted and can never be restored using any da

## **flash drive format for mac and pc**

If the drive comes formatted in NTFS, which is the default file system for Windows, you're going to want to re-format the drive because Mac OS X can't write files to NTFS-formatted volumes (at least not without a bunch of

## **flash drive format for mac**

The first format, FAT32, is fully compatible with Mac OS X, though with some drawbacks that we'll discuss later.. If the drive's format comes up as MS-DOS (FAT) or, less likely, ExFAT, you may be able to simply leave the d will introduce you to two methods that helps to erase data on USB flash drive permanently.. Formatting will erase all data on the memory device Formatting your memory device: 1. e10c415e6f

 $\overline{\smash{2/2}}$